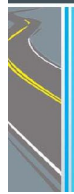

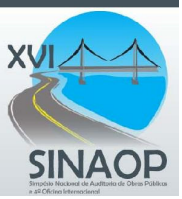

## **CALCULANDO CONTINGÊNCIAS EM ORÇAMENTOS DE OBRAS PÚBLICAS UTILIZANDO SIMULAÇÕES DE MONTE CARLO – ESTUDO DE CASO DO ORÇAMENTO DE UMA QUADRA POLIESPORTIVA**

*André Pachioni Baeta/TCU/andrebaeta@hotmail.com* 

#### **RESUMO**

*O presente texto apresenta uma metodologia de avaliação quantitativa dos riscos de construção, possibilitando a estimativa de uma taxa de contingência a ser utilizada no BDI dos orçamentos de obras públicas. O método aqui proposto é baseado no uso de Simulações de Monte Carlo e nos conceitos e definições presentes em normas da AACE (Association for the Advancement of Cost Engineering International), entidade de classe de profissionais da área de Engenharia de Custos. A modelagem dos riscos realizada considera que as variações nos custos unitários dos serviços decorrem essencialmente das incertezas relacionadas ao consumo de materiais e à produtividade da mão de obra e dos equipamentos. Na falta de um banco de dados histórico com as produtividades e consumos obtidos nos diversos serviços da construção civil, pode-se recorrer aos parâmetros de produtividade variável divulgados pela Tabela de Composição de Preços para Orçamentos – TCPO, publicada pela Editora Pini. Com o objetivo de ilustrar a aplicação da metodologia, o orçamento para construção de uma quadra poliesportiva coberta foi adotado como estudo de caso* 

*Palavras-chave*: BDI, Simulações de Monte Carlo, Riscos, Contingências.

#### **1. INTRODUÇÃO**

No processo de formação de preço de uma obra, é necessário quantificar os riscos que podem impactar no custo de construção, incluindo-se no BDI uma taxa de incerteza para servir como reserva de contingência. A contingência é adicionada a uma estimativa de custos para permitir a cobertura de condições ou eventos cuja ocorrência ou efeito são incertos, mas que a experiência demonstra que provavelmente resultarão em custos adicionais.

Dentre outros fatores que causam o desvio no custo real de uma obra em relação ao valor inicialmente orçado, podem-se elencar as incertezas decorrentes de estimativas de custo do projeto imprecisas ou subestimadas, de variações nas condições climáticas, de quebra de equipamentos, de furtos e roubos de materiais, de acidentes diversos, de perda de produtividade da mão de obra, de descumprimento dos prazos contratuais e de consumo excessivo de materiais, bem como os riscos operacionais, de mercado (variação cambial, variação da taxa de juros etc.), político, legal, trabalhista e de crédito (inadimplência de fornecedores ou do órgão contratante).

A quantificação da contingência ganha relevância especial nas contratações integradas, novo regime de execução contratual instituído pelo RDC, em que são vedados os aditivos contratuais, a não ser em situações extraordinárias. Assim, é necessário quantificar os riscos que impactam a estimativa de custo da obra, incluindo no seu orçamento um adicional de risco, que servirá para remunerar o contratado pelos riscos a ele transferidos.

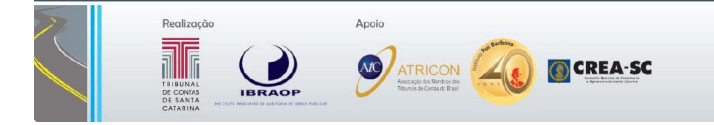

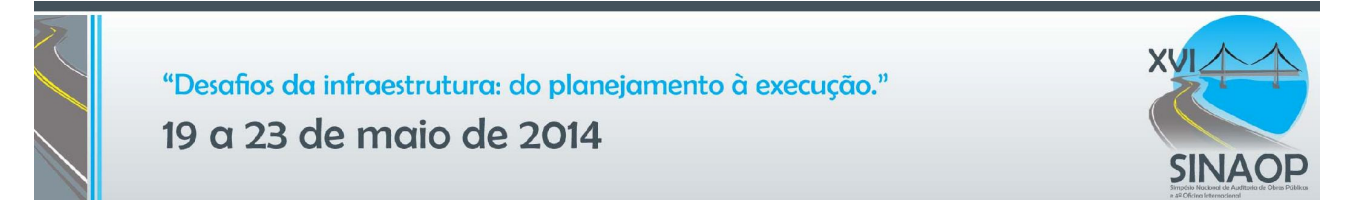

Nesse sentido, foi publicado o Decreto 8.080/2013, incluindo os §§ 1º e 2º no artigo 75º do Decreto 7.581/2011, admitindo-se a possibilidade de inserção do adicional de risco nos orçamentos das contratações integradas.

Existem alguns métodos para a mensuração de contingências contemplando tanto análises qualitativas - baseadas na experiência do estimador - como também avaliações quantitativas. A análise quantitativa de riscos tem a função de analisar numericamente a probabilidade de ocorrência de cada risco, identificando o seu impacto no custo da obra, conforme exemplificado na tabela seguinte:

| <b>Evento Relacionado</b><br>ao Risco | Probabilidade de<br>Ocorrência (%) | Impacto do Evento<br>- Ganho ou Perda<br>(R\$) | Valor Monetário do<br><b>Evento de Risco</b> |  |  |
|---------------------------------------|------------------------------------|------------------------------------------------|----------------------------------------------|--|--|
|                                       |                                    |                                                |                                              |  |  |
| Evento 2                              | P <sub>2</sub>                     | 12                                             | $R2 = P2 \times 12$                          |  |  |
|                                       |                                    |                                                |                                              |  |  |
|                                       | $\cdots$                           |                                                | $\cdots$                                     |  |  |
|                                       |                                    |                                                |                                              |  |  |
| Total                                 |                                    |                                                | $PRi = PPi \times li$                        |  |  |

Tabela 1 – Exemplo de tratamento quantitativo dos riscos.

Esse tipo de abordagem tem como limitações a subjetividade da análise e a dificuldade de serem obtidos dados históricos para estimar tanto a probabilidade quanto o impacto de cada risco. Também considera apenas um cenário entre os diversos possíveis.

Atualmente, as Simulações de Monte Carlo (SMC) são uma das melhores formas de abordagem dos riscos sob um enfoque quantitativo. Tais simulações representam um método de avaliação que possibilita uma análise probabilística do problema, tratando-se de uma ferramenta universal para a solução de problemas matemáticos. As SMC são utilizadas com frequência em várias áreas do conhecimento, tais como Física, Química e Finanças.

O uso das Simulações de Monte Carlo será exemplificado no presente artigo mediante o cálculo taxa da contingência prevista em um orçamento de uma quadra poliesportiva coberta, cuja faixa "A" da curva ABC, contendo os serviços mais relevantes da obra, é apresentada na tabela a seguir:

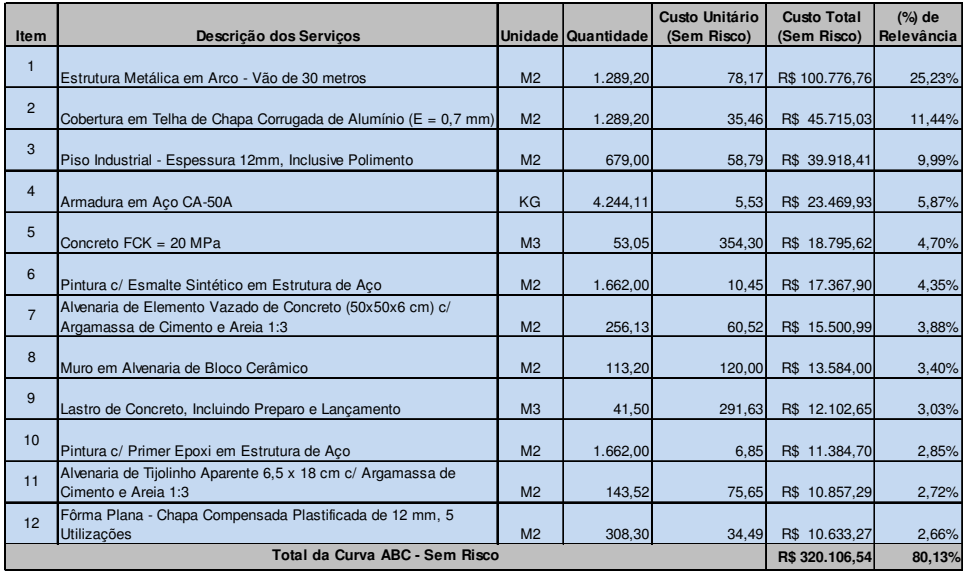

Tabela 2 – Curva ABC do Orçamento de uma Quadra Poliesportiva

**CREA-SC** 

Apoid

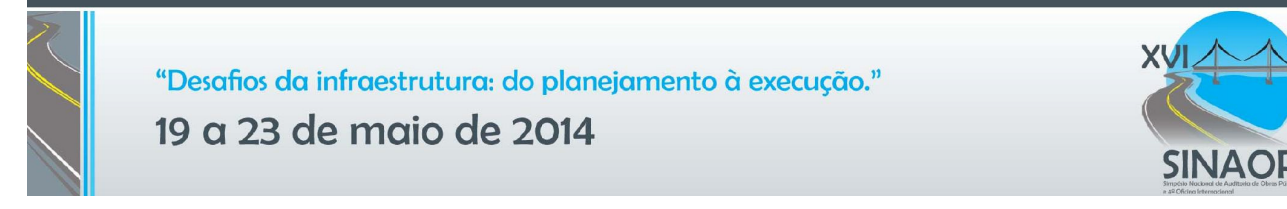

#### **2. AS SIMULAÇÕES DE MONTE CARLO (SMC)**

Nas SMC, são realizadas aproximações numéricas de funções complexas, que envolvam a geração de observações aleatórias de valores possíveis para as variáveis de entrada, denominadas *inputs*, de modo que as probabilidades de ocorrência dos números sigam distribuições de frequências compatíveis com as observadas na realidade. Em cada uma das iterações da SMC, tais variáveis aleatórias produzirão um resultado de saída – o *output*, mediante o uso de uma relação matemática que o relacione com os *inputs*.

Realizando-se diversas iterações da simulação, será obtida uma distribuição de frequências dos *outputs*, permitindo uma análise probabilística dos resultados. Cada amostra de valores aleatórios dos parâmetros de entrada corresponde a uma iteração do método, ilustrado na figura a seguir:

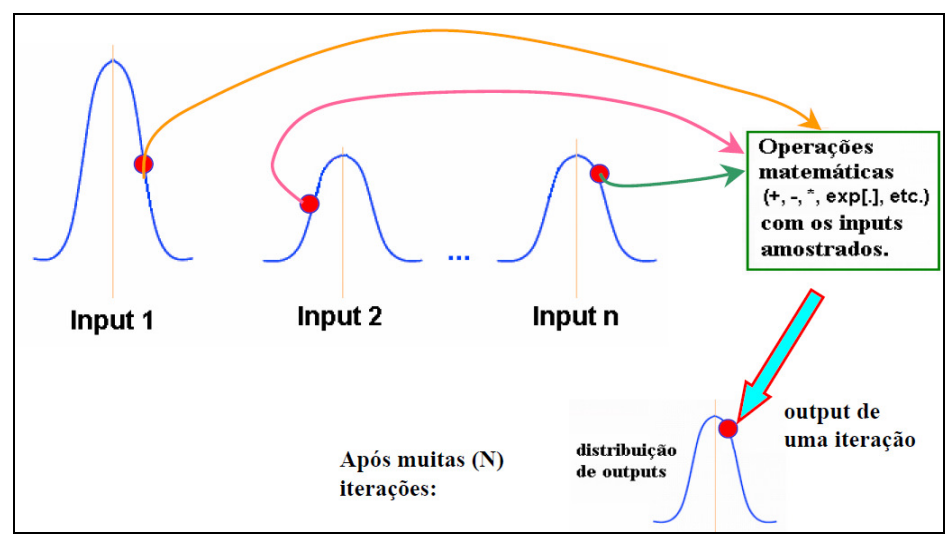

Figura 1 – Ilustração da Metodologia das Simulações de Monte Carlo (fonte: Dias, 2006)

Para modelar um orçamento de obra, o *output* de cada iteração é definido como o próprio valor total do orçamento (PV) ou da faixa "A" da curva ABC de serviços desse orçamento, caso se deseje limitar a análise apenas aos serviços mais relevantes, sendo a sua relação matemática com as variáveis aleatórias (*inputs*) obtida pela seguinte equação:

$$
PV = \sum_{i=1}^{N} CU_i \times Q_i
$$

As variáveis aleatórias de entrada  $CU_i$  e  $Q_i$  referem-se ao custo unitário e ao respectivo quantitativo do serviço "i" da planilha orçamentária, que vão receber valores randômicos segundo uma determinada distribuição de probabilidades. A quantidade de itens do orçamento avaliado (ou da curva ABC) é dada por N.

Nas empreitadas por preço unitário, embora os quantitativos variem, apenas as incertezas nos custos unitários representam risco para o construtor, devendo ser tratados como variáveis aleatórias. Já nas empreitadas por preço global, tanto as variações dos quantitativos como dos custos unitários podem onerar o construtor.

O Método de Monte Carlo realiza milhares de iterações, gerando vários cenários possíveis do

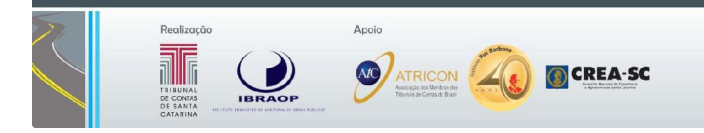

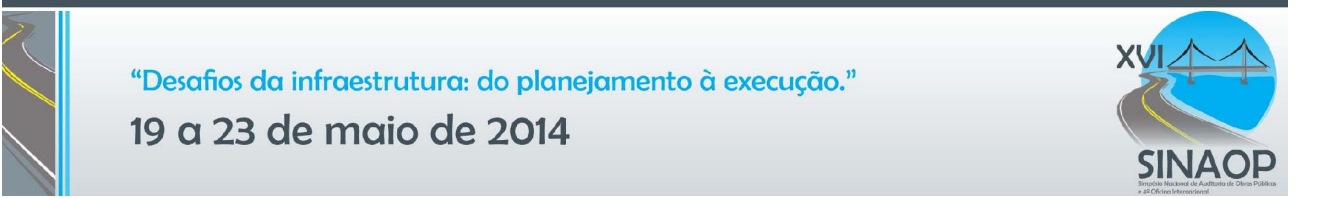

orçamento, permitindo que o montante da contingência a ser alocada no BDI seja quantificado monetariamente mediante o uso de técnicas de inferência estatística. Segundo Fernandes (2005), o erro total do método (ε) é dado por:

$$
\varepsilon = \frac{3\sigma}{\sqrt{N}}
$$

Em que σ é o desvio padrão da variável aleatória e N é o número de iterações. Ou seja, quanto maior o número de iterações, menor será o erro da SMC.

#### **3. A MODELAGEM DOS RISCOS**

No modelo desenvolvido, os riscos envolvidos na variação de custos unitários podem ser decompostos em três parcelas mais importantes: variação na produtividade da mão de obra, variação no consumo de materiais e variação na produtividade de equipamentos.

As incertezas nos valores dos salários e dos materiais, embora existam, não serão consideradas no exemplo exposto, pois têm seu impacto atenuado por reajustes contratuais e pela possibilidade de realização prévia de contratos com fornecedores. Outros tipos de risco podem ser segurados ou mitigados por instrumentos de hedge, de forma que os custos relativos a tais instrumentos sejam considerados em outras rubricas do orçamento, e não propriamente nas contingências.

É recomendável que a análise se concentre prioritariamente nos itens mais relevantes do orçamento, obtidos mediante a elaboração da curva ABC de serviços. Estender o processo para os demais serviços pode desviar a atenção para parcelas que não representam riscos significativos, comprometendo a adequada avaliação dos fatores de risco mais importantes.

A escolha do modelo de distribuição de frequências é uma importante etapa da SMC. O ideal é contar com uma base histórica de riscos verificados nos projetos do tipo que se quer orçar, permitindo o uso de métodos estatísticos, tais como testes de aderência ou programas de ajuste de curvas, para encontrar uma distribuição de probabilidade que melhor represente uma determinada variável.

A distribuição lognormal é uma alternativa para representar a distribuição de probabilidade dos custos unitários de cada serviço, pois costuma ser utilizada para modelar a duração de algum fenômeno físico, que não pode apresentar valores negativos. Além disso, como os custos dos serviços tendem a ser subestimados, a distribuição a ser adotada deve apresentar um cauda mais longa para a direita, a exemplo da distribuição lognormal. Outras distribuições podem ser utilizadas, tais como a distribuição beta ou a distribuição triangular, esta última quando não se dispõe de informações sobre o comportamento da variável a ser simulada.

Para modelar as incertezas nos custos unitários dos serviços, podem ser utilizados os parâmetros de produtividade variável presentes na TCPO, admitindo-se que a variação dos custos unitários dos serviços esteja diretamente atrelada à produtividade de mão de obra e ao consumo materiais. As figuras a seguir ilustram as variações verificadas no consumo de mão de obra e de concreto no serviço de concretagem de pilares.

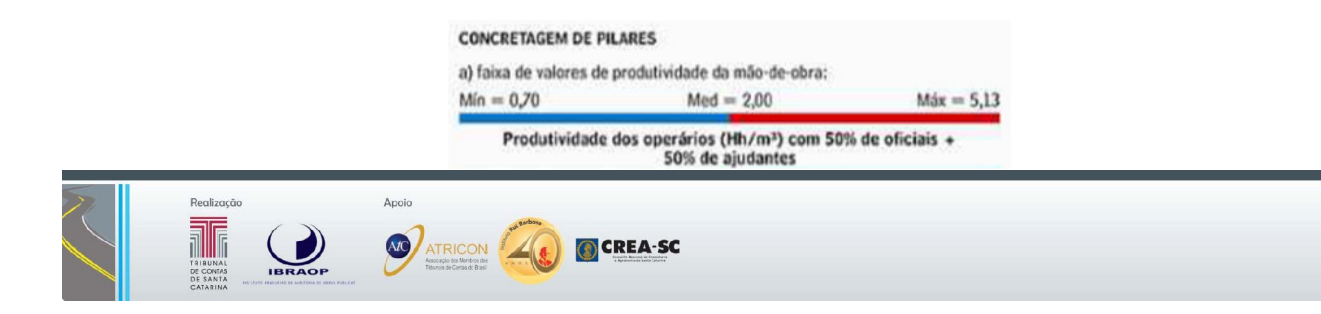

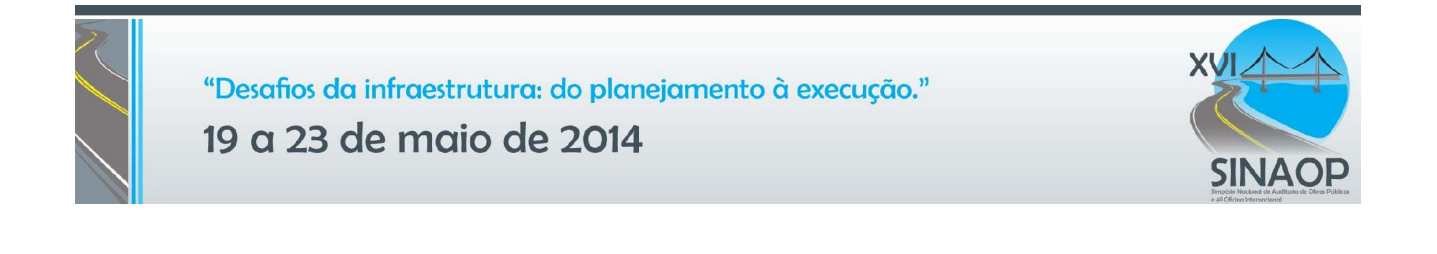

Consumo de concreto (m<sup>3</sup>/m<sup>3</sup> de estrutura) Figura 2 – Variação no consumo de mão de obra e de concreto no serviço de concretagem de pilares (fonte: TCPO/2010)

 $Med = 1.08$ 

 $Mdx = 1.33$ 

 $Mn = 1.01$ 

É possível ajustar uma distribuição lognormal aos parâmetros de produtividade da TCPO de forma que a média da distribuição coincida com o valor central observado na produtitivade do serviço e que o desvio padrão da distribuição corresponda a um valor mediante o qual os extremos observados nas tabelas de produtividade variável TCPO não sejam ultrapassados, com determinado nível de confiança estatística, por exemplo, 90%.

Repetindo-se o procedimento em todos os itens materialmente relevantes da planilha tomada como exemplo, obtém-se tabela a seguir, em que se admitiu que a contratação será realizada no regime de preços unitários:

| <b>Item</b>                    | Descrição dos Servicos                                                                       | (%) de Mão<br>de Obra | Variação no Consumo de<br>Mão de Obra |            |            | $(\%)$ de        | Variação no Consumo de<br><b>Materiais</b> |            |            |
|--------------------------------|----------------------------------------------------------------------------------------------|-----------------------|---------------------------------------|------------|------------|------------------|--------------------------------------------|------------|------------|
|                                |                                                                                              |                       | <b>Min</b>                            | <b>Med</b> | <b>Max</b> | <b>Materiais</b> | <b>Min</b>                                 | <b>Med</b> | <b>Max</b> |
| $\mathbf{1}$                   | Estrutura Metálica em Arco - Vão de 30 metros                                                | 21,82%                | 1.000                                 | 2,000      | 6,000      | 78.18%           | 12,000                                     | 15,000     | 20,000     |
| $\overline{2}$                 | Cobertura em Telha de Chapa Corrugada de Alumínio<br>$(E = 0.7$ mm)                          | 13,71%                | 0.500                                 | 0.700      | 1,500      | 86.29%           | 1.050                                      | 1,100      | 1,200      |
| 3                              | Piso Industrial - Espessura 12mm, Inclusive Polimento                                        | 47,25%                | 3,000                                 | 4,070      | 6,000      | 52,75%           | 22,000                                     | 36,300     | 84,700     |
| $\overline{4}$                 | Armadura em Aco CA-50A                                                                       | 31,97%                | 29,000                                | 39,000     | 85,000     | 68,03%           | 1,040                                      | 1,100      | 1,160      |
| 5                              | Concreto FCK = 20 MPa                                                                        | 11,38%                | 1.080                                 | 1,650      | 2,580      | 88,62%           | 1.010                                      | 1,080      | 1,330      |
| 6                              | Pintura c/ Esmalte Sintético em Estrutura de Aco                                             | 28,67%                | 0,200                                 | 0,330      | 0,750      | 71,33%           | 0,150                                      | 0,176      | 0,250      |
| $\overline{7}$                 | Alvenaria de Elemento Vazado de Concreto (50x50x6<br>cm) c/ Argamassa de Cimento e Areia 1:3 | 20,68%                | 1,355                                 | 1,700      | 1,966      | 79,32%           | 4,000                                      | 4,100      | 4,400      |
| 8                              | Muro em Alvenaria de Bloco Cerâmico                                                          | 52,52%                | 0.510                                 | 0.640      | 0.740      | 47.48%           | 25.750                                     | 27,750     | 31,250     |
| 9                              | Lastro de Concreto, Incluindo Preparo e Lancamento                                           | 58,62%                | 0.130                                 | 0,260      | 0.400      | 41.38%           | 20,000                                     | 33,000     | 77,000     |
| 10                             | Pintura c/ Primer Epoxi em Estrutura de Aco                                                  | 18,45%                | 0.080                                 | 0.120      | 0.300      | 81,55%           | 0.028                                      | 0.033      | 0.047      |
| 11                             | Alvenaria de Tijolinho Aparente 6,5 x 18 cm c/<br>Argamassa de Cimento e Areia 1:3           | 60,50%                | 0.900                                 | 1.520      | 2.600      | 39,50%           | 68,750                                     | 71,875     | 92,500     |
| 12                             | Fôrma Plana - Chapa Compensada Plastificada de 12<br>mm. 5 Utilizações                       | 26,67%                | 0.690                                 | 1,020      | 1,950      | 73,33%           | 0,220                                      | 0,230      | 0.260      |
| Total da Curva ABC - Sem Risco |                                                                                              | 28,33%                |                                       |            |            | 71,67%           |                                            |            |            |

Tabela 3 – Modelagem da variação na produtividade da mão de obra e no consumo de materiais para os itens da curva ABC do orçamento da quadra poliesportiva

No exemplo considerado, ao todo foram realizadas dez mil iterações na SMC, que necessitaram da geração de vinte mil números aleatórios para cada item da curva ABC, sendo metade para simular a variação na produtividade da mão de obra e o restante para avaliar alterações dos índices de consumo dos materiais. As incertezas nos custos com equipamentos são irrelevantes no exemplo apresentado, sendo desconsideradas na análise. Após a realização da SMC, obtém-se a planilha apresentada de forma abreviada a seguir, com diferentes cenários de curva ABC, cujos valores receberão tratamento estatístico.

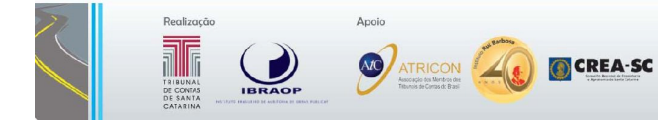

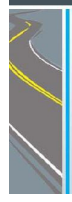

"Desafios da infraestrutura: do planejamento à execução."

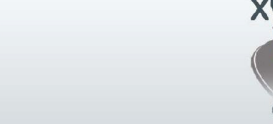

19 a 23 de maio de 2014

| <b>Item</b>               | Descrição dos Serviços                                                                       | Iteração nº 1 |            | Iteração nº 2 |            |            | $()$ Iteração nº 10.000 |            |
|---------------------------|----------------------------------------------------------------------------------------------|---------------|------------|---------------|------------|------------|-------------------------|------------|
| $\mathbf{1}$              | Estrutura Metálica em Arco - Vão de 30 metros                                                | R\$           | 92.925.86  | R\$           | 80.587,33  | $(\ldots)$ | R\$                     | 89.883.16  |
| $\overline{2}$            | Cobertura em Telha de Chapa Corrugada de<br>Alumínio ( $E = 0.7$ mm)                         | R\$           | 44.414,58  | R\$           | 48.699,55  | ()         | R\$                     | 48.931,85  |
| 3                         | Piso Industrial - Espessura 12mm, Inclusive<br>Polimento                                     | R\$           | 47.079.63  | R\$           | 45.532.71  | ()         | <b>R\$</b>              | 31.146,66  |
| $\overline{4}$            | Armadura em Aço CA-50A                                                                       | R\$           | 28.885,74  | R\$           | 26.226,28  | ()         | <b>R\$</b>              | 28.392,09  |
| 5                         | Concreto FCK = 20 MPa                                                                        | R\$           | 17.444,98  | R\$           | 18.264,18  | $(\ldots)$ | <b>R\$</b>              | 22.211,27  |
| 6                         | Pintura c/ Esmalte Sintético em Estrutura de Aco                                             | R\$           | 19.015,79  | R\$           | 14.265,85  | ()         | <b>R\$</b>              | 18.812,25  |
| $\overline{7}$            | Alvenaria de Elemento Vazado de Concreto<br>(50x50x6 cm) c/ Argamassa de Cimento e Areia 1:3 | R\$           | 14.744,13  | R\$           | 16.323,13  | $(\ldots)$ | <b>R\$</b>              | 15.816,47  |
| 8                         | Muro em Alvenaria de Bloco Cerâmico                                                          | R\$           | 14.246,58  | R\$           | 14.289,70  | ()         | R\$                     | 13.649,50  |
| 9                         | Lastro de Concreto, Incluindo Preparo e Lancamento                                           | R\$           | 14.132,26  | R\$           | 9.822.73   | ()         | R\$                     | 16.815,83  |
| 10                        | Pintura c/ Primer Epoxi em Estrutura de Aço                                                  | R\$           | 12.358,49  | R\$           | 6.959,67   | ()         | <b>R\$</b>              | 11.591,85  |
| 11                        | Alvenaria de Tijolinho Aparente 6,5 x 18 cm c/<br>Argamassa de Cimento e Areia 1:3           | R\$           | 17.423,90  | R\$           | 12.402,99  | $(\ldots)$ | <b>R\$</b>              | 15.222,96  |
| 12                        | Fôrma Plana - Chapa Compensada Plastificada de 12<br>mm, 5 Utilizações                       | R\$           | 9.696,73   | R\$           | 11.034,59  | $(\ldots)$ | R\$                     | 11.022,96  |
| <b>Total da Curva ABC</b> |                                                                                              | R\$           | 332.368,66 | R\$           | 304.408,69 | ()         | R\$                     | 323.496,84 |

Tabela 4 – Tabela esquemática ilustrando as 10 mil iterações da Simulação de Monte Carlo

### **4. CÁLCULO DA CONTINGÊNCIA**

A AACE possui um arcabouço de procedimentos (chamadas de práticas recomendadas ou IRPs - abreviação de "Internacional Recommended Practices") abordando diversos assuntos relacionados às estimativas de custos, destacando-se as práticas recomendadas 40R-08, 41R-08, 42R-08, 43R-08 e 44R-08, que tratam das metodologias de cálculo de contingências.

A referida entidade define contigência como um valor adicional à estimativa de custos, que cobre, dentre outros fatores, erros e omissões de planejamento e de estimativa de custo, pequenas flutuações de custos, variações de mercado e de condições climáticas. Seu gasto é considerado esperado.

**Uma das formas de calcular a contingência é atribuir a ela um valor tal que, se adicionado à estimativa de custos original, eleva para 50% a probabilidade de que o valor estimado com essa contingência seja superior ao custo real do empreendimento** (tradução livre constante do relatório que embasou o Acórdão TCU nº 571/2013-Plenário)**.** 

No exemplo apresentado, a mediana das simulações resultou em R\$ 331.629,89, montante que representa o valor total da curva ABC com risco, **apresentando um acréscimo de 3,6% sobre o valor total da curva ABC sem risco**. **Esse seria o percentual de contingência, que, se extrapolado para o restante do orçamento, deveria ser adotado na definição do BDI**. A figura a seguir apresenta o histograma com a distribuição das frequências dos 10 mil diferentes cenários simulados, ilustrando graficamente a definição da contingência, segundo definição da AACE:

**CREA-SC** 

**NO** ATRICON

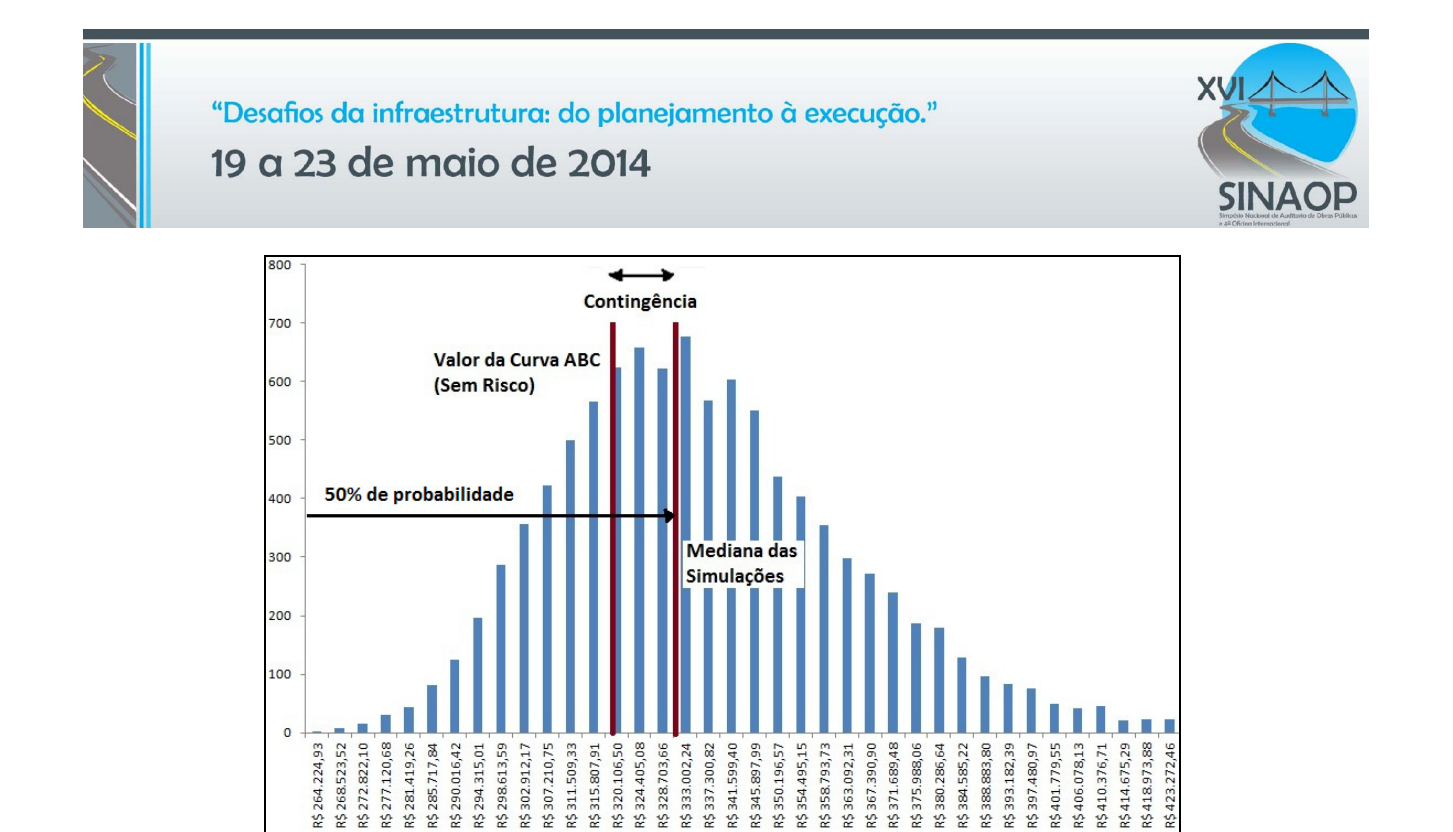

Figura 3 – Histograma com a distribuição de frequência das simulações realizadas demonstrando a definição de contingência sugerida pela AACE

#### **5. OBSERVAÇÕES FINAIS**

Nem toda imprecisão de uma estimativa de custos é necessariamente risco do contratado. Como já exemplificado, em uma empreitada por preço unitário a possibilidade de variação de quantitativos dos serviços é um risco exclusivo do contratante. Assim, embora o valor da obra possa oscilar em função da variação dos quantitativos de serviços, o construtor não deve considerar tal possibilidade no cálculo de sua reserva de contingência.

Além disso, as demais questões que ensejarem aditamentos contratuais para a manutenção do equilíbrio econômico-financeiro do ajuste, bem como riscos alocados exclusivamente ao órgão contratante na matriz de riscos não devem ser consideradas na estimativa da contingência, pois não serão arcados pelo construtor.

Ante o exposto, existe uma diferença entre escopo da estimativa de custos e escopo do contrato. O primeiro refere-se à definição do objeto como um todo, contemplando todos os itens necessários para a consecução do seu projeto e que constam dos cálculos da estimativa de custos. Já o segundo refere-se à definição do objeto de um contrato (este pode estar relacionado somente à parte de uma estimativa) e determina a divisão de riscos entre o contratante e o contratado. Por esses motivos, a Orientação Técnica IBR 004/2012 do Ibraop deixou consignado que a simples imprecisão do orçamento não deve ser considerada como risco ou contingências do construtor, sendo indevida sua inclusão no BDI do orçamento de obras públicas.

Por fim, o modelo apresentado exige que as variáveis aleatórias sejam independentes, de forma que o valor de um serviço não influencie no resultado de outro item. Quando os *inputs* não puderem ser considerados independentes entre si, a modelagem do risco pelo método de Monte Carlo deverá utilizar uma matriz de covariância entre os dados de entrada, apresentando as relações de dependência entre as diversas variáveis aleatórias.

#### **6. CONCLUSÃO**

A Simulação de Monte Carlo é uma ferramenta poderosa para a quantificação dos riscos de

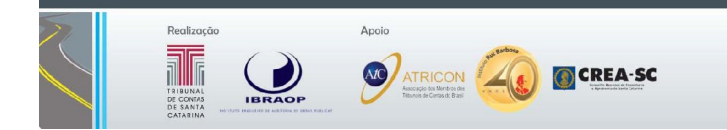

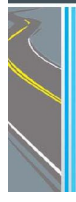

"Desafios da infraestrutura: do planejamento à execução." 19 a 23 de maio de 2014

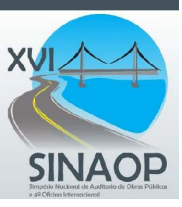

construção, possibilitando a estimativa de um percentual de contingência para compor a taxa do BDI do orçamento.

O modelo proposto para simulação do orçamento trata os custos unitários e os quantitativos de cada serviço como variáveis aleatórias (*inputs*), atribuindo-lhes valores aleatórios segundo uma distribuição de frequência pré-determinada. O resultado de cada iteração do método produz o custo total do orçamento (ou de sua curva ABC), denominado *output* da simulação.

Para que seja obtido um parâmetro confiável de contingência, o número de iterações deve ser suficientemente grande, bem como baseado em dados históricos ou em informações sobre as variações observadas nos custos unitários dos serviços. Na falta desses dados, pode-se recorrer ao uso dos parâmetros de produtividade variável da TCPO.

De posse do histograma dos valores de saída (*outputs*), a contingência é calculada de forma que exista 50% de probabilidade de que o valor do orçamento estimado com essa contingência seja superior ao custo real do empreendimento e que haja idêntica probabilidade de que o orçamento final da obra seja inferior ao valor da estimativa de custo com contingência. Assim, a definição de contingência utilizada estipula um percentual estatisticamente justo de remuneração para o construtor em função dos riscos por ele assumidos.

### **REFERÊNCIAS BIBLIOGRÁFICAS**

.<br>Realizaçã

**NO** ATRICON

AACE INTERNATIONAL. **Recommended Practice Nº 17R-97: Cost Estimate Classification System**. Estados Unidos: 2003.

\_\_\_\_\_\_. **Recommended Practice Nº 18R-97: Cost Estimate Classification System – as Applied in Engineering, Procurement, and Construction for the Process Industries**. Estados Unidos: 2005.

\_\_\_\_\_\_. **Recommended Practice Nº 40R-08: Contingency Estimating – General Principles**. Estados Unidos: 2008.

\_\_\_\_\_\_. **Recommended Practice Nº 41R-08: Risk Analysis and Contingency Determination Using Range Estimating**. Estados Unidos: 2008.

\_\_\_\_\_\_. **Recommended Practice Nº 42R-08: Risk Analysis and Contingency Determination Using Parametric Estimating**. Estados Unidos: 2009.

\_\_\_\_\_\_. **Recommended Practice Nº 43R-08: Risk Analysis and Contingency Determination Using Parametric Estimating – Example Models as Applied for the Process Industries**. Estados Unidos: 2009.

\_\_\_\_\_\_. **Recommended Practice Nº 44R-08: Risk Analysis and Contingency Determination Using Expected Value**. Estados Unidos: 2009.

BAETA, André Pachioni, **Orçamento e Controle de Preços de Obras Públicas**. São Paulo: Editora Pini, 2012.

BRASIL. Tribunal de Contas da União. **Acórdão TCU nº 571/2013 - Plenário**. Relator: Ministro Benjamin Zymler. Ata nº 9/2013, sessão de 20/03/2013.

\_\_\_\_\_\_. Tribunal de Contas da União. **Acórdão TCU nº 2.622/2013 - Plenário**. Relator: Ministro Marcos Bemquerer. Ata nº 37/2013, sessão de 25/09/2013.

\_\_\_\_\_\_.**Decreto Federal nº 8.080, de 20 de agosto de 2013**. Altera o Decreto nº 7.581, de 11 de outubro de 2011, que regulamenta o Regime Diferenciado de Contratações Públicas - RDC, de que trata a Lei nº 12.462, de 5 de agosto de 2011.

\_\_\_\_\_\_.Departamento Nacional de Infraestrutura de Transportes - DNIT. **Guia de Gerenciamento de Riscos de Obras Rodoviárias – Fundamentos**,1ª Edição, Brasília, 2013.

DIAS, Marco Antônio Guimarães, Apresentação "**Análise de Investimentos com Opções Reais – Simulação de Monte Carlo e Uso em Derivativos/Opções Reais**". Rio de Janeiro, 2006. Disponível em: http://marcoagd.usuarios.rdc.puc-rio.br/pdf/or\_ind2072\_parte\_5.pdf, acesso em 17/3/2014.

**CREA-SC** 

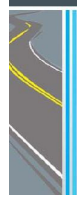

"Desafios da infraestrutura: do planejamento à execução." 19 a 23 de maio de 2014

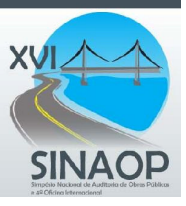

FERNANDES, César Augusto Becker de Araújo. **Gerenciamento de Riscos em Projetos: Como usar o Microsoft Excel para Realizar uma Simulação de Monte Carlo**. Dezembro/2005. Disponível em: http://www.bbbrothers.com.br/files/pdfs/artigos/simul\_monte\_carlo.pdf (acesso em 29/1/2014).

INSTITUTO BRASILEIRO DE AUDITORIA DE OBRAS PÚBLICAS - IBRAOP. **Orientação Técnica nº 4/2012 - OT - IBR 004/2012, Precisão do Orçamento de Obras Públicas**, 2012. Disponível em http://www.ibraop.org.br.

**Tabelas de Composições de Preços para Orçamentos – TCPO**, Editora Pini, 2010.

#### **ANEXOS**

**Anexo 1 - Orçamento completo da quadra poliesportiva Anexo 2 – Geração de Números Aleatórios com o Software Microsoft Excel** 

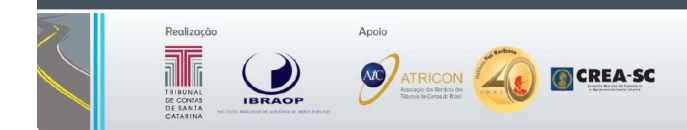

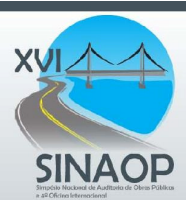

# 19 a 23 de maio de 2014

### **Anexo 1 - Orçamento completo da quadra poliesportiva (data-base: out/2011).**

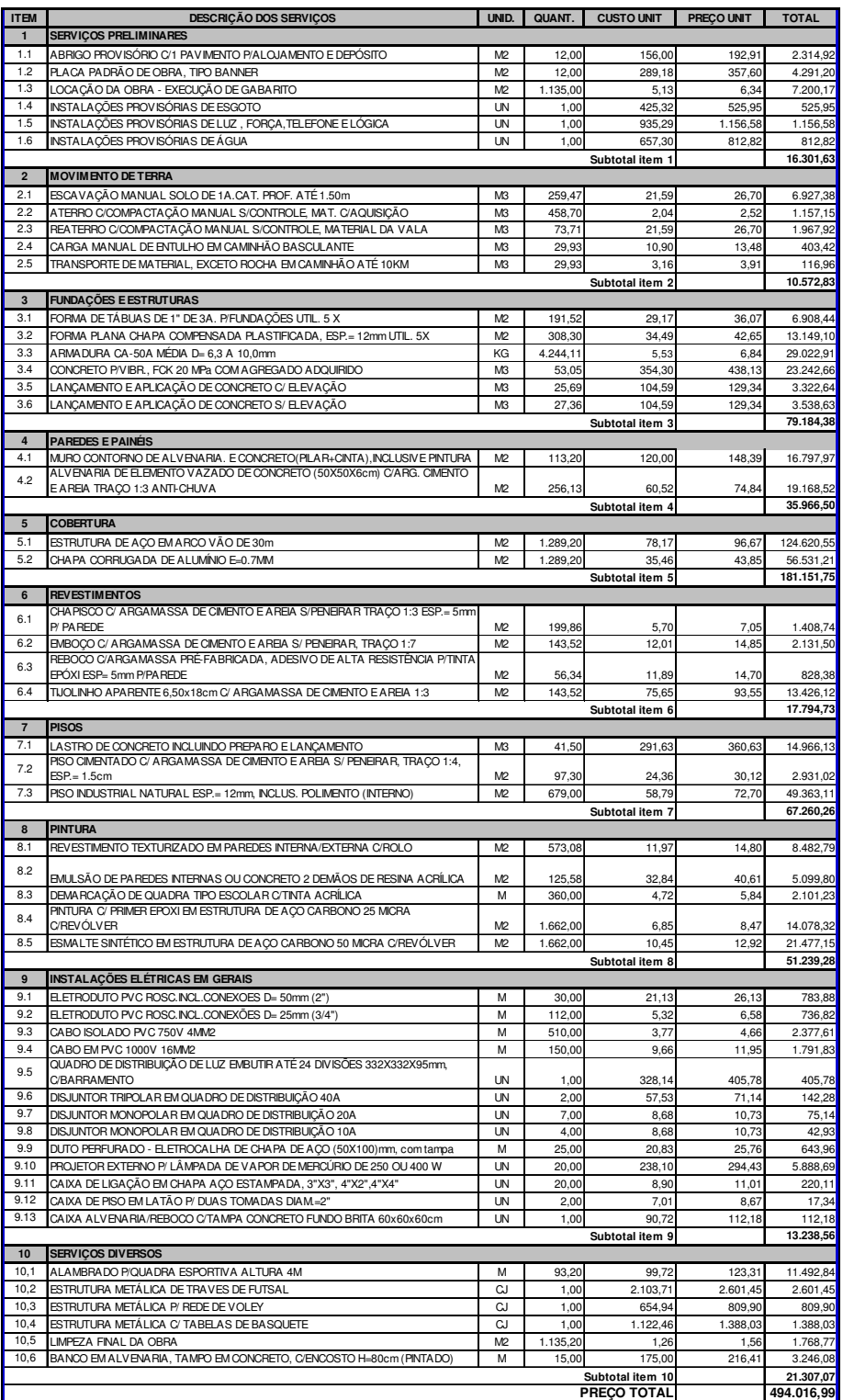

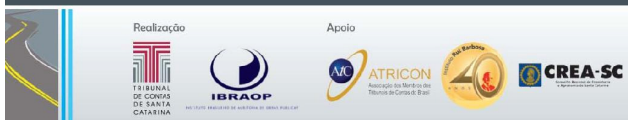

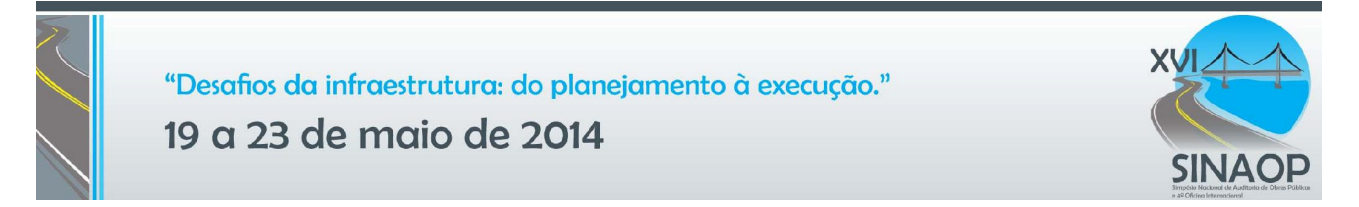

#### **Anexo 2 – Geração de Números Aleatórios com o Software Microsoft Excel**

Usa-se a função "Aleatório ()" para gerar um número entre 0 e 1 uniformemente distribuído. Para gerar outras distribuições de probabilidade, pode-se recorrer aos comandos a seguir:

• Distribuição normal (com média "μ" e desvio padrão "σ")  $=INV.NORM(ALEATÓRIO(), μ, σ)$ 

• Distribuição triangular simétrica (de "a" e "b")  $= a + (b - a) * (ALEATÓRIO() + ALEATÓRIO() ) / 2$ 

• Distribuição triangular assimétrica (de moda "b", mínimo "a" e máximo "c")  $Célula 'x' = ALEATÓRIO()$  $=$ SE(x<((b-a)/(c-a));a+(x\*(b-a)\*(c-a))^0,5;c-((1-x)\*(c-b)\*(c-a))^0,5)

• Distribuição lognormal (com média "μ" e desvio padrão "σ")  $=INVLOG(ALEATÓRIO(); LN(\mu); LN(\sigma))$ 

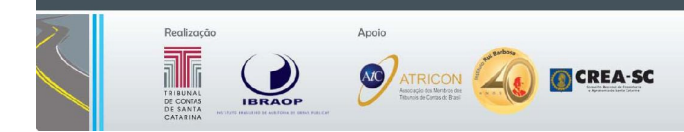